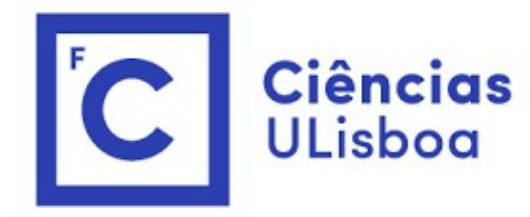

## ciências<br>ULisboa<br>Modelação Numérica Aula 13 odelação Numérica<br>Aula 13<br>Equação de advecção linear. Método de Lax

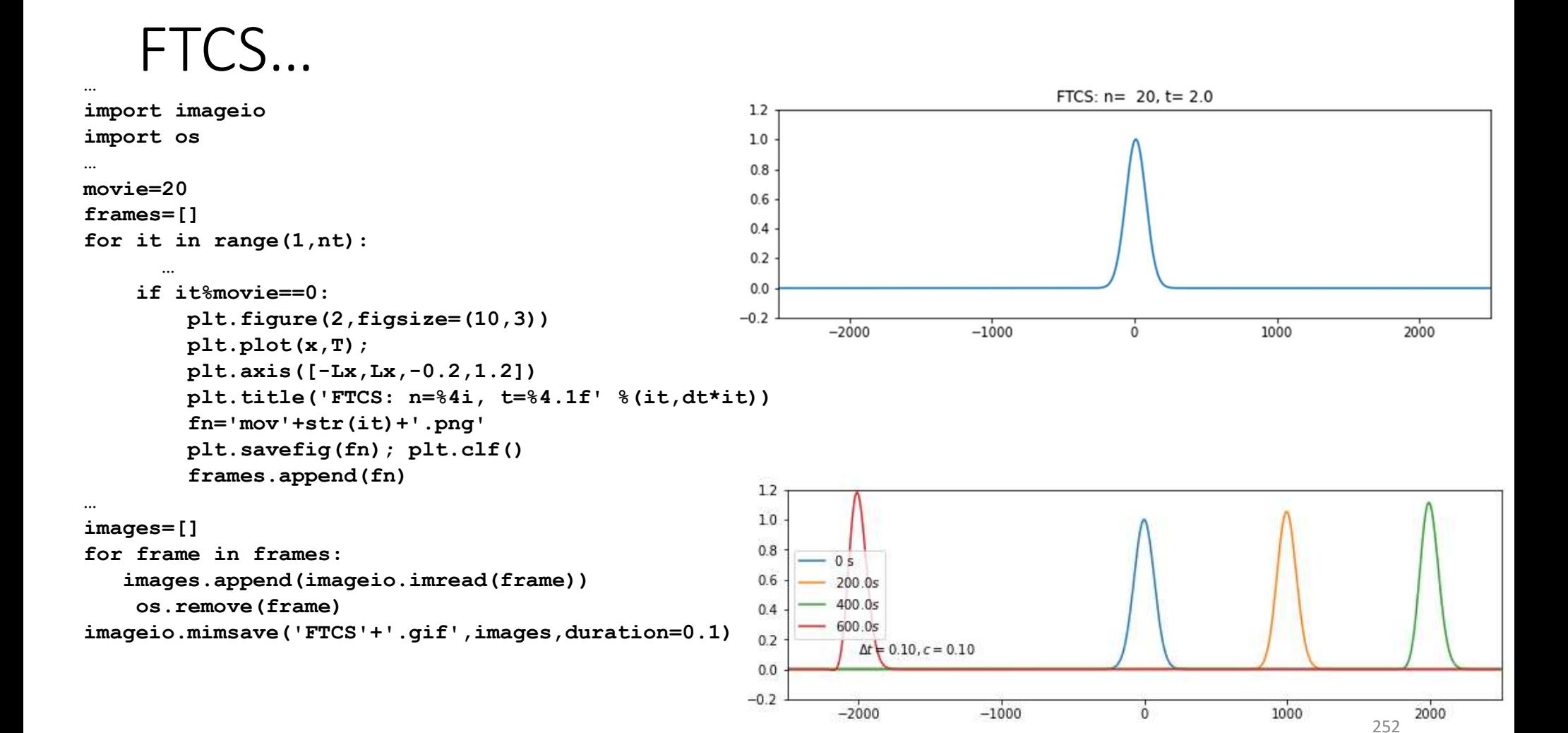

O método de Euler (FTCS) é incondicionalmente instável<br>A instabilidade é neste caso independente da escolha dos parâmetros de ) método de Euler (FTCS) é **incondicionalmente** instável<br>A instabilidade é neste caso independente da escolha dos parâmetros de<br>discretização (Δ*t*, Δx) e não é uma consequência da ordem da aproximação. É<br>possível definir ) método de Euler (FTCS) é **incondicionalmente** instável<br>A instabilidade é neste caso independente da escolha dos parâmetros de<br>discretização ( $\Delta t$ ,  $\Delta x$ ) e não é uma consequência da ordem da aproximação. É<br>possível def positivel definir esquemas de ferreces) é incondicionalmente instável<br>A instabilidade é neste caso independente da escolha dos parâmetros de<br>discretização ( $\Delta t$ ,  $\Delta x$ ) e não é uma consequência da ordem da aproximação. É ) método de Euler (FTCS) é incondicionalment<br>A instabilidade é neste caso independente da escolha dos p<br>discretização ( $\Delta t$ ,  $\Delta x$ ) e não é uma consequência da ordem<br>possível definir esquemas de 1ª ordem (ou ordem mais e

### Aproximação de Lax

Em vez de  $T_k^{n+1} = T_k^n - u\Delta t \frac{T_{k+1}^n - T_{k-1}^n}{2\Delta x}$ 

Fazemos: 
$$
T_k^{n+1} = \frac{1}{2}(T_{k-1}^n + T_{k+1}^n) - u\Delta t \frac{T_{k+1}^n - T_{k-1}^n}{2\Delta x}
$$

Continua a ser um método com 1 nível temporal e de primeira ordem no tempo e segunda no espaço.

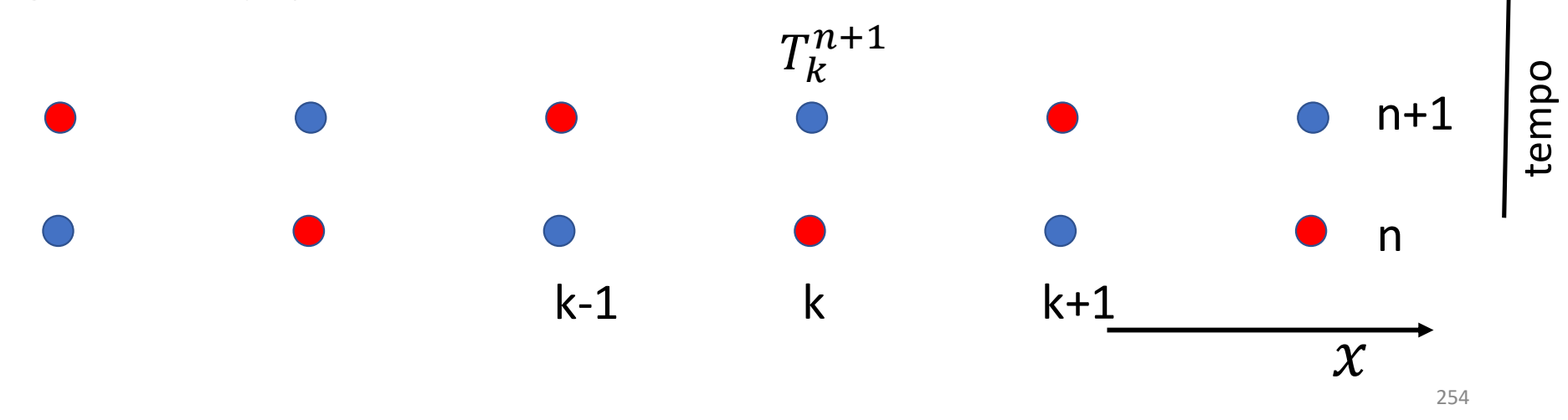

### LAX

```
…
for it in range(1,nt):
   for ix in range(1, nx-1):
       TP[ix]=0.5*(T[ix-1]+T[ix+1])-u*dt/(dx*2)*(T[ix+1]-T[ix-1])TP[nx-1]=0.5*(T[nx-2]+T[0])-u*dt/(dx*2)*(T[0]-T[nx-2]) #fronteira cíclica
   TP[0]=0.5*(T[1]+T[nx-1])-u*dt/(dx*2)*(T[1]-T[nx-1]) #fronteira cíclica
   T=np.copy(TP) #update temporal
…
for it in range(1,nt):
   for ix in range(1, nx-1):
       TP[i x] = T[i x] - u * dt / (dx * 2) * (T[i x + 1] - T[i x - 1])TP[nx-1]=T[nx-1]-u*dt/(dx*2)*(T[0]-T[nx-2]) #fronteira cíclica
FTCS
```

```
TP[0]=T[0]-u*dt/(dx*2)*(T[1]-T[nx-1]) #fronteira cíclica
```

```
T=np.copy(TP) #update temporal
```
(of de Courant–Friedrichs–
<sup>0.8</sup>
<sup>0.8</sup>
<sup>0.6</sup> Lewy, CFL)

$$
c = \frac{u\Delta t}{\Delta x}
$$

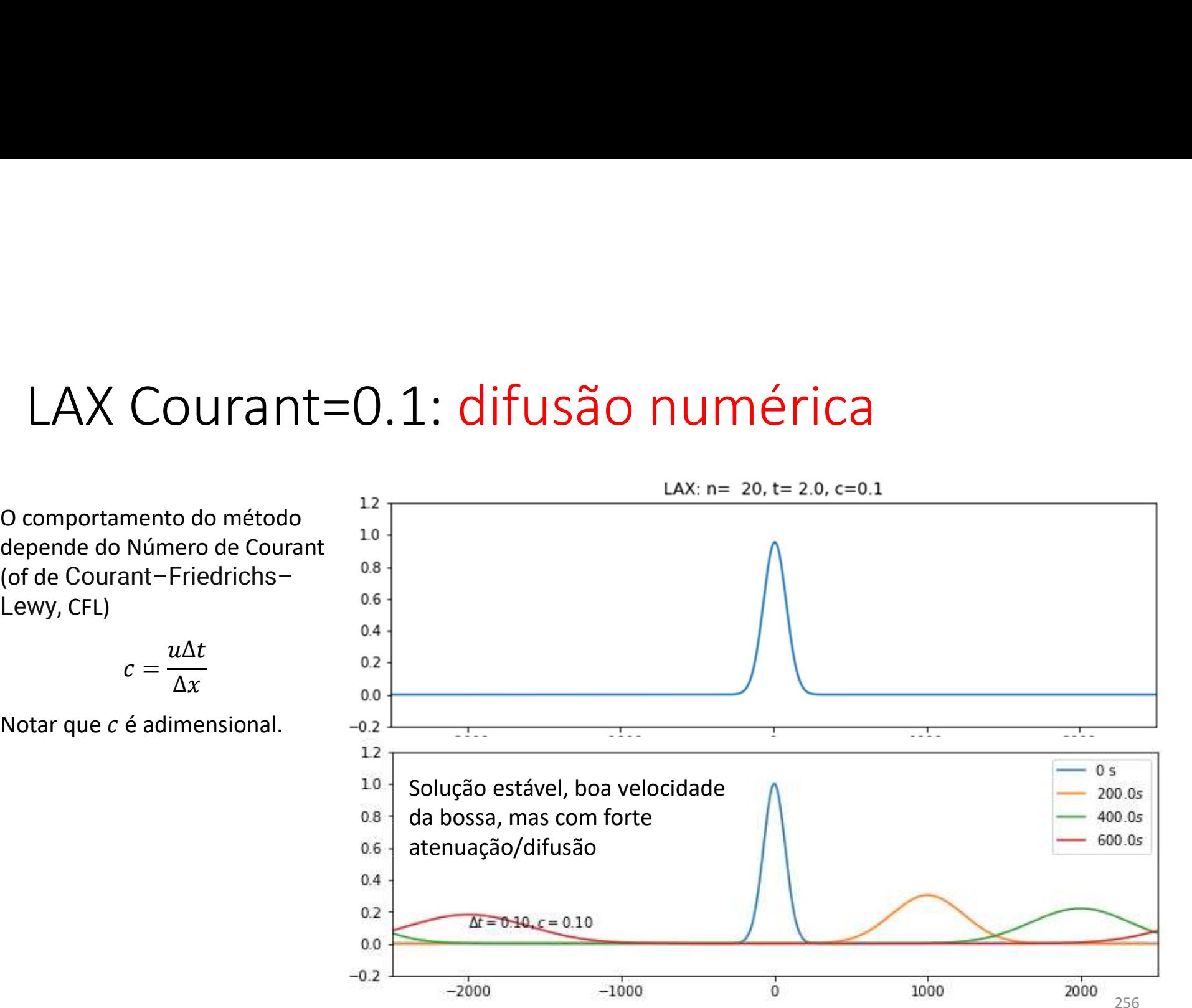

## LAX Courant=1.0: sem atenuação

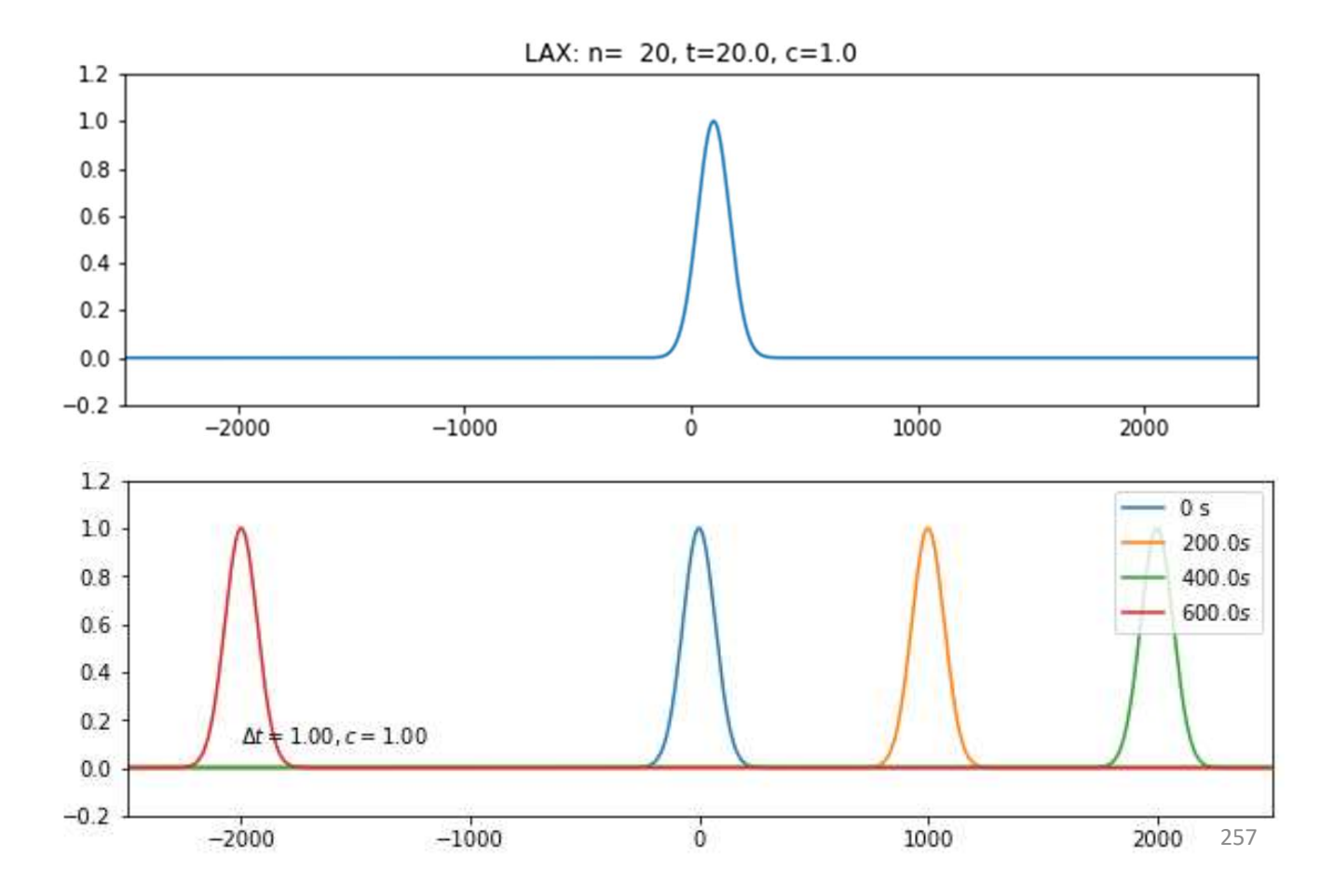

## LAX Courant=0.5

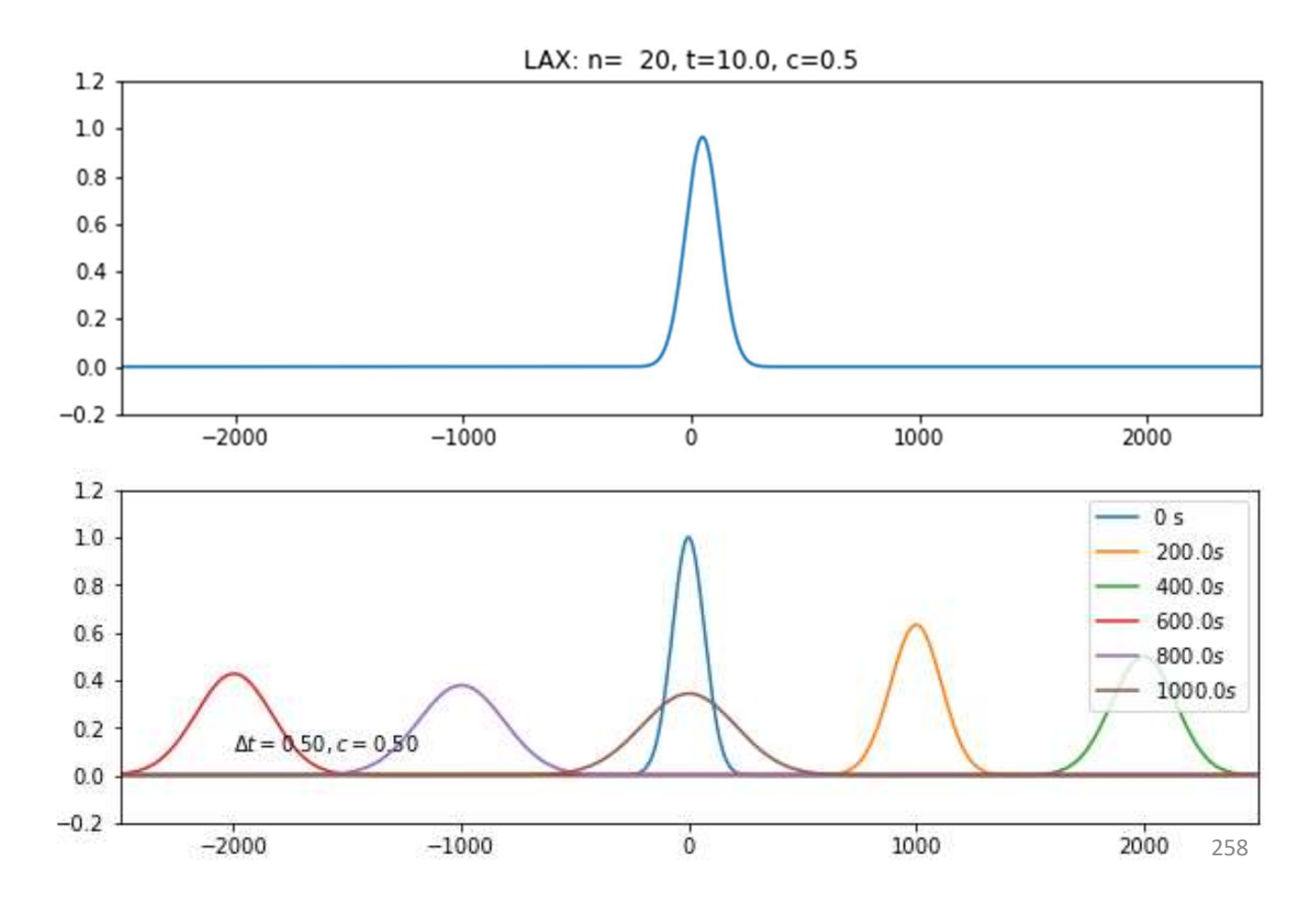

## LAX Courant=1.0: 5 voltas... perfeito?

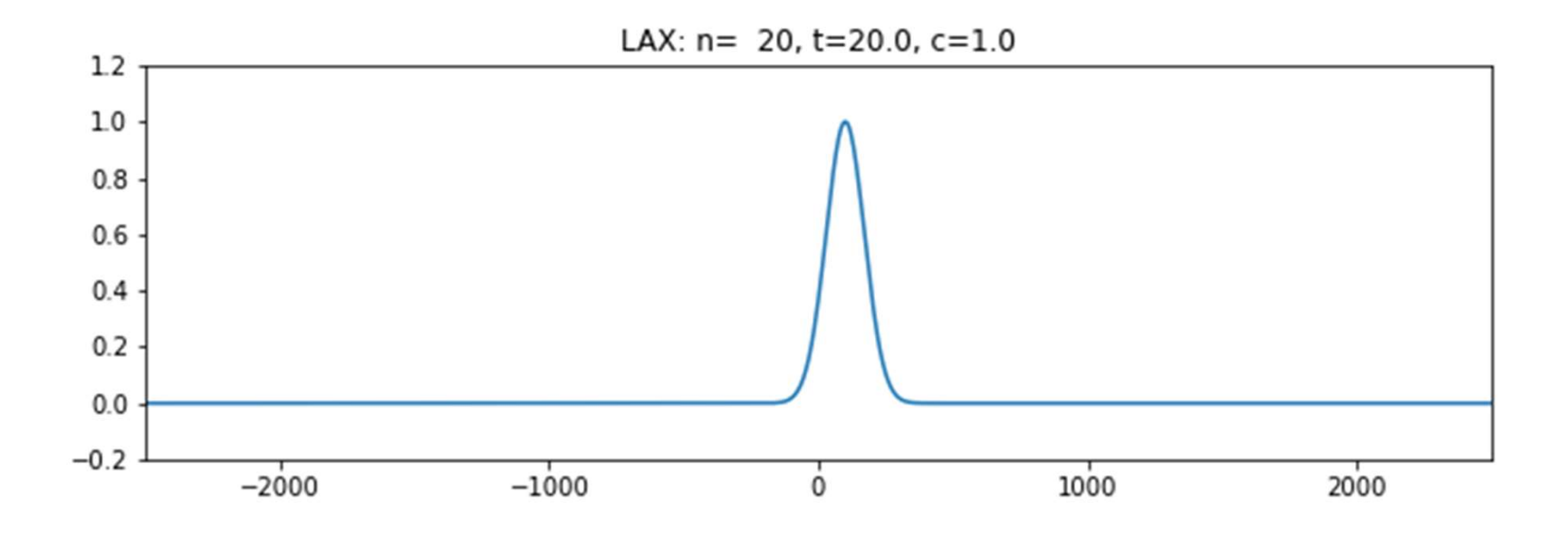

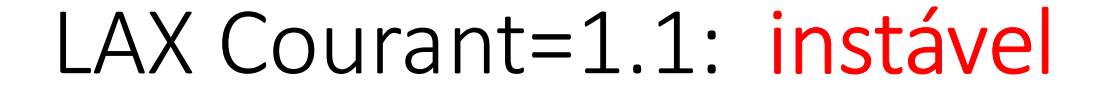

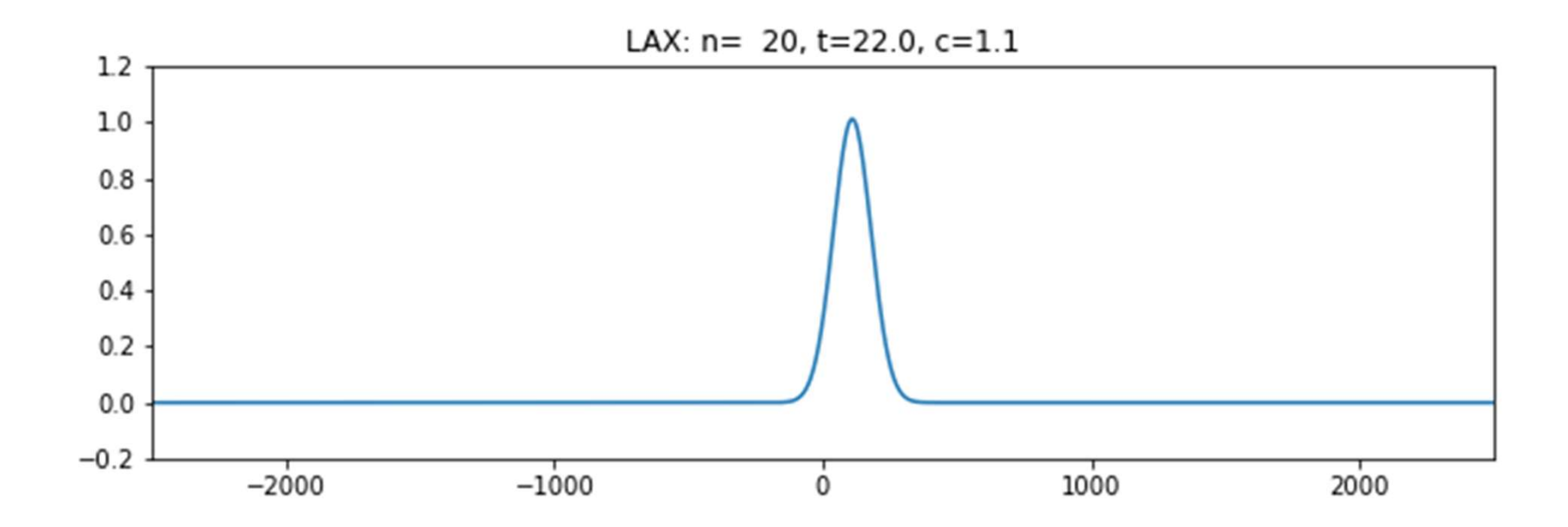

O método de LAX<br>É condicionalmente estável: se  $c \le 1$   $(c = \frac{u\Delta t}{\Delta x})$   $c$  é o núme  $u\Delta t$   $\Delta t$   $\Delta t$   $\Delta t$   $\Delta t$   $\Delta t$  $\Delta x$  )  $\sim$  c  $\sim$  manner  $\sim$  as set

O método de LAX<br>É condicionalmente estável: se  $c \le 1$   $(c = \frac{u\Delta t}{\Delta x}) c$  é o númer<br>É exato para  $c = 1$ . Mas atenua as pequenas escalas se  $c < 1$ <br>de adveção linear ( $u = const$ ) é fácil escolher  $c = 1$ . é o **número de Courant** (ou CFL)<br>**as se**  $c < 1$ . No caso da equação<br>1. O método de LAX<br>É condicionalmente estável: se  $c \le 1$   $(c = \frac{u\Delta t}{\Delta x}) c$  é o número de Courant (ou CFL)<br>É exato para  $c = 1$ . Mas atenua as pequenas escalas se  $c < 1$ . No caso da equação<br>de adveção linear ( $u = const$ ) é fácil e **O** método de LAX<br>
έ condicionalmente estável: se *c* ≤ 1 (*c* =  $\frac{u\Delta t}{\Delta x}$ ) *c* é o número de Courant (ou CFL)<br>
έ exato para *c* = 1. Mas atenua as pequenas escalas se *c* < 1. No caso da equação<br>
de adveção linear

(**C**) **Método de LAX**<br> **E** condicionalmente estável: se  $c \le 1$   $(c = \frac{u\Delta t}{\Delta x}) c$  é o nú<br> **E** exato para  $c = 1$ . Mas atenua as pequenas escalas se  $c$ <br>
de adveção linear  $(u = const)$  é fácil escolher  $c = 1$ .<br> **Em geral** não é p O Método de LAX<br>
f condicionalmente estável: se  $c \le 1$   $(c = \frac{u\Delta t}{\Delta x})$   $c$  é o número de Courant (ou CFL)<br>
f exato para  $c = 1$ . Mas atenua as pequenas escalas se  $c < 1$ . No caso da equação<br>
de adveção linear  $(u = const)$  é fá **COCO UC LAX**<br>
dicionalmente estável: se  $c \le 1$   $(c = \frac{u\Delta t}{\Delta x})$  c é o número de Courant (ou CFL)<br>
to para  $c = 1$ . Mas atenua as pequenas escalas se  $c < 1$ . No caso da equação<br>
veção linear ( $u = const$ ) é fácil escolher  $c = 1$ É **condicionalmente estável: se**  $c \le 1$   $(c = \frac{u\Delta t}{\Delta x})$   $c$  é o **número de Courant** (ou CFL)<br>
É **exato** para  $c = 1$ . Mas atenua as pequenas escalas se  $c < 1$ . No caso da equação<br>
de adveção linear  $(u = const)$  é fácil escolhe É **condicionalmente estável**: se  $c \le 1$   $\left(c = \frac{u\Delta t}{\Delta x}\right)$   $c$  é o **número de Courant** (ou CFL)<br>
É exato para  $c = 1$ . Mas atenua as pequenas escalas se  $c < 1$ . No caso da equação<br>
de adveção linear  $(u = const)$  é fácil escol **Exacto para**  $c = 1$ . Mas **atenua as pequenas escalas se**  $c < 1$ . No caso da equação de adveção linear  $(u = const)$  é fácil escolher  $c = 1$ .<br> **Em geral** não é possível fazer isso, mas deve evitar-se um c pequeno pois a difusão

Aproximações FCTS e Lax FTCS:  $T_k^{n+1} = T_k^n - u\Delta t \frac{T_{k+1}^n - T_{k-1}^n}{2\Delta x}$ 

$$
\text{Lax:} \qquad T_k^{n+1} = \frac{1}{2} (T_{k-1}^n + T_{k+1}^n) - u \Delta t \frac{T_{k+1}^n - T_{k-1}^n}{2 \Delta x}
$$

Continua a ser um método com 1 nível temporal e de primeira ordem no tempo e segunda no espaço.

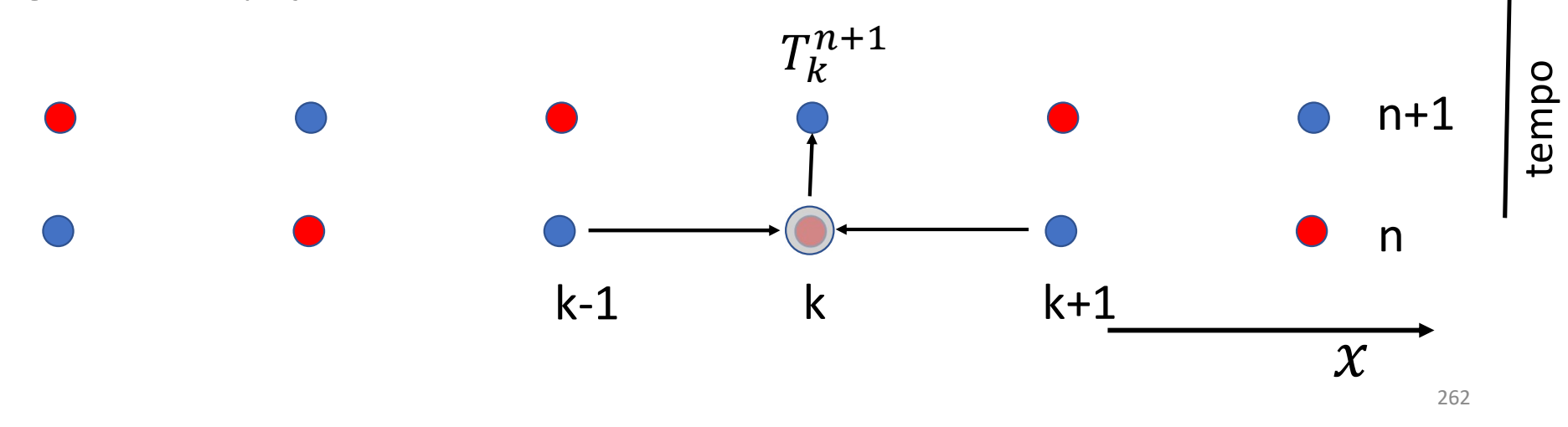

O método de **LeapFrog**  
FTCS: 
$$
T_k^{n+1} = T_k^n - u\Delta t \frac{T_{k+1}^n - T_{k-1}^n}{2\Delta x}
$$

FTCS: 
$$
T_k^{n+1} = T_k^n - u\Delta t \frac{T_{k+1}^n - T_{k-1}^n}{2\Delta x}
$$

$$
\text{Lax:} \qquad T_k^{n+1} = \frac{1}{2} \left( T_{k-1}^n + T_{k+1}^n \right) - u \Delta t \frac{T_{k+1}^n - T_{k-1}^n}{2 \Delta x}
$$

**LeapFrog:** 
$$
T_k^{n+1} = T_k^{n-1} - u2\Delta t \frac{T_{k+1}^n - T_{k-1}^n}{2\Delta x}
$$

O método de LeapFrog<br>
FTCS:  $T_k^{n+1} = T_k^n - u\Delta t \frac{T_{k+1}^n - T_{k-1}^n}{2\Delta x}$ <br>
Lax:  $T_k^{n+1} = \frac{1}{2}(T_{k-1}^n + T_{k+1}^n) - u\Delta t \frac{T_{k+1}^n - T_{k-1}^n}{2\Delta x}$ <br>
LeapFrog:  $T_k^{n+1} = T_k^{n-1} - u2\Delta t \frac{T_{k+1}^n - T_{k-1}^n}{2\Delta x}$ <br>
No caso do LeapF  $T_k^{n+1} = T_k^n - u\Delta t \frac{T_{k+1}^n - T_{k-1}^n}{2\Delta x}$ <br>  $T_k^{n+1} = \frac{1}{2}(T_{k-1}^n + T_{k+1}^n) - u\Delta t \frac{T_{k+1}^n - T_{k-1}^n}{2\Delta x}$ <br>
Frog:  $T_k^{n+1} = T_k^{n-1} - u2\Delta t \frac{T_{k+1}^n - T_{k-1}^n}{2\Delta x}$ <br>
sso do LeapFrog é preciso conhecer dois passos de tem

bossa vai-se allargando, dispersão (numérica). 12

onda.

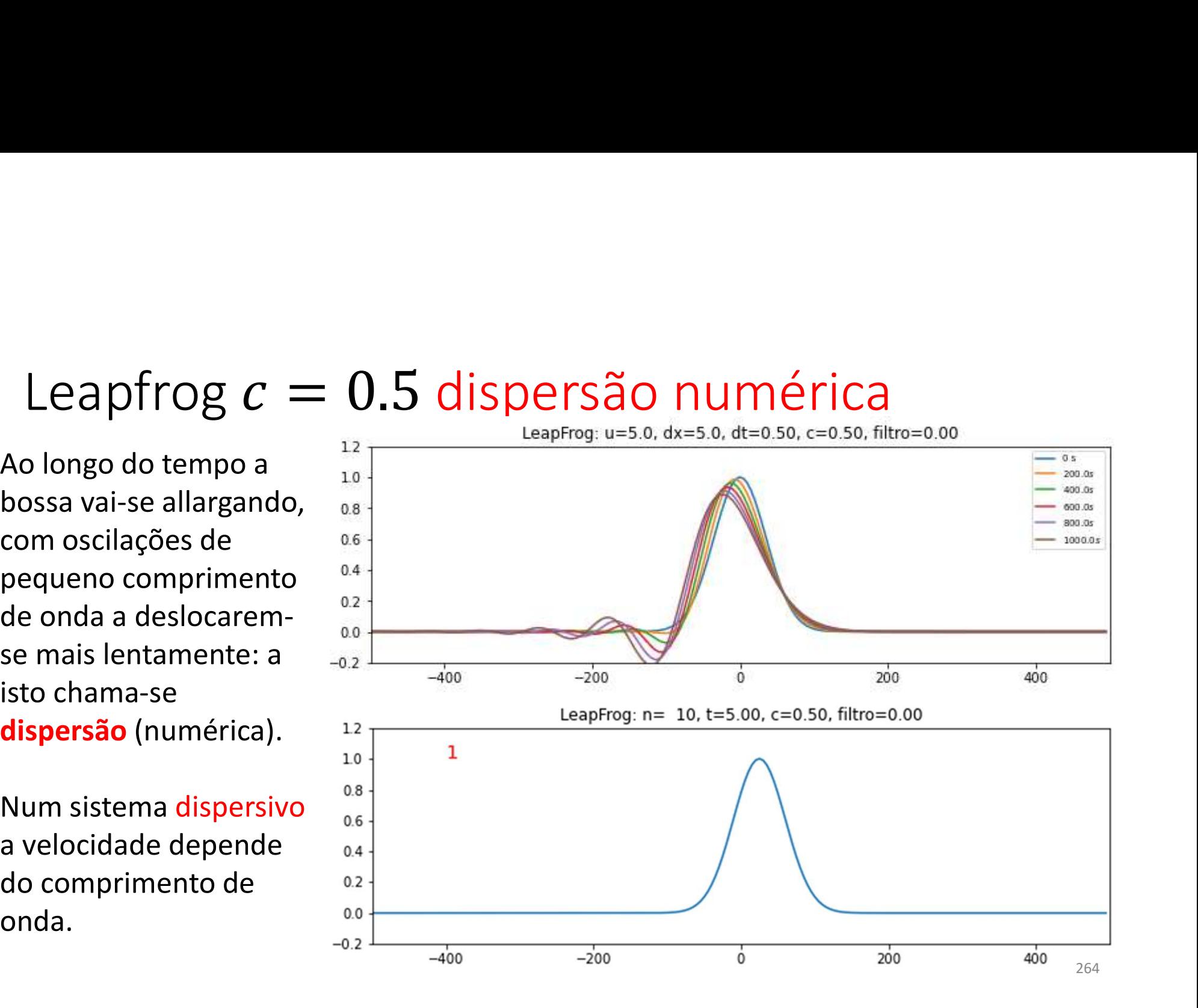

## LeapFrog  $c = 1$  (10 voltas): perfeito!

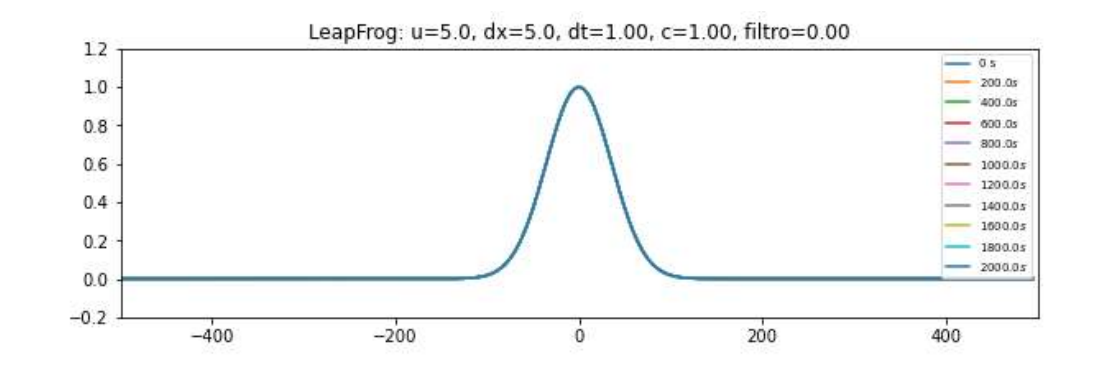

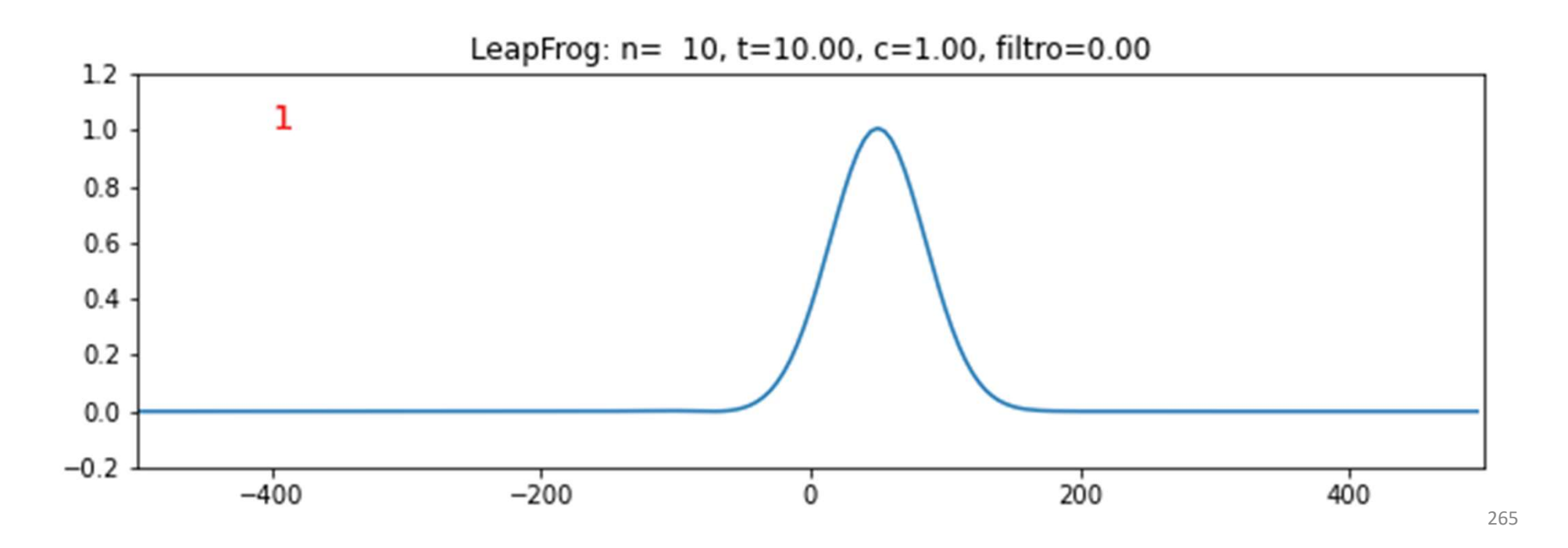

$$
T_k^{n+1} = T_k^{n-1} - u \Delta t \frac{T_{k+1}^n - T_{k-1}^n}{\Delta x}
$$
  
A malha computational divide-se em conjuntos (pontos vermelhos e azuis) que não comunicamente si. As malhas tendem a desacoplar, criando ruído.

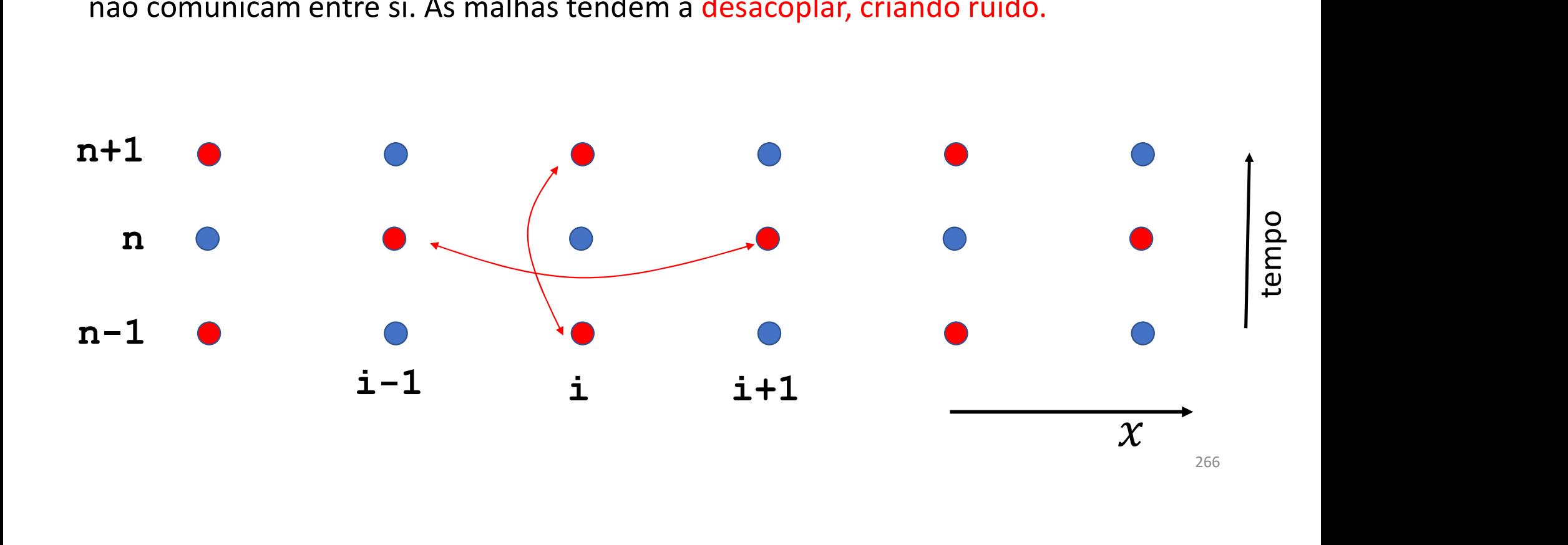

## LeapFrog  $c = 0.5$  (10 voltas): dispersivo

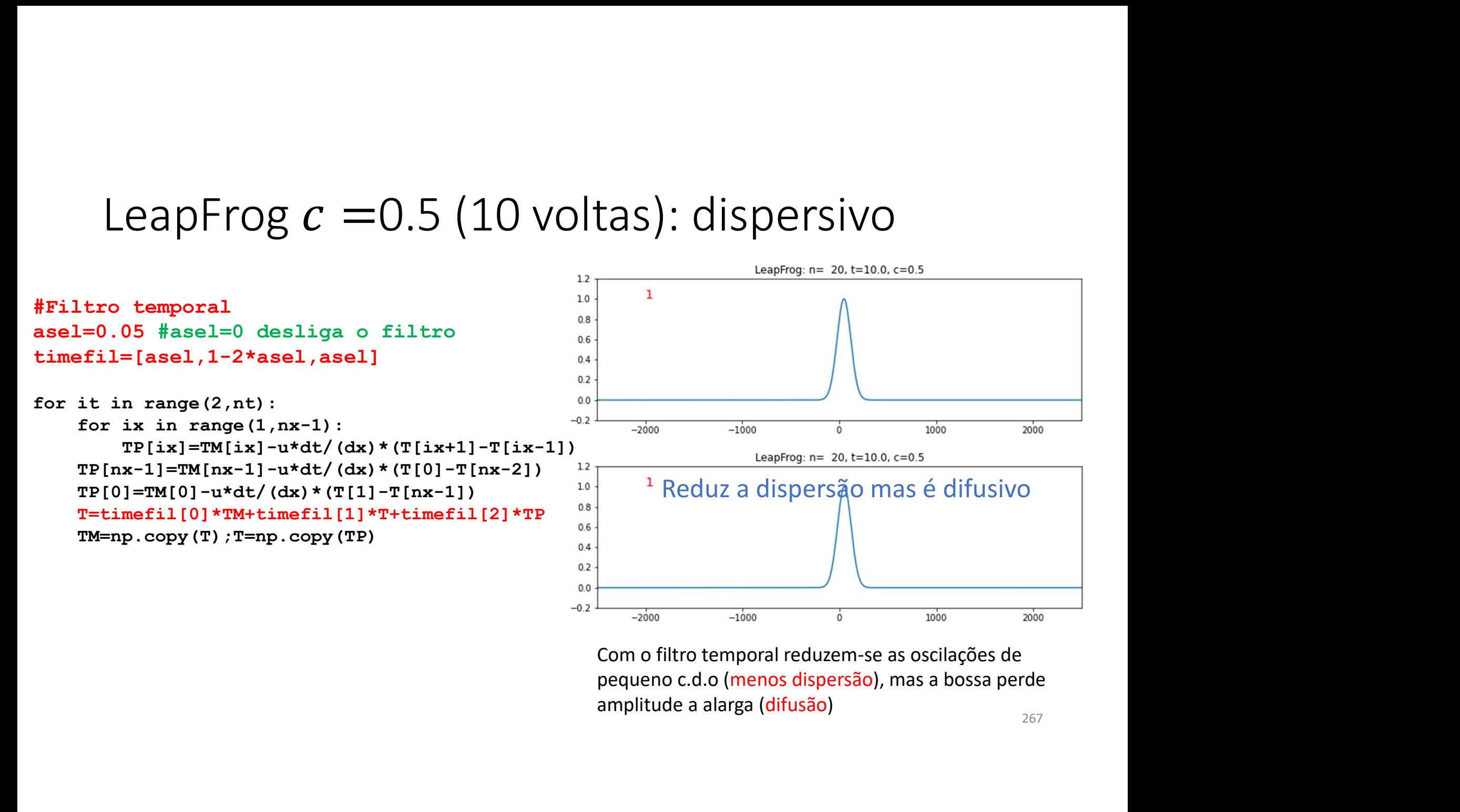

Numa próxima aula<br>Faremos a discussão mais aprofundada das propriedades destes 2 es Numa próxima aula<br>Faremos a discussão mais aprofundada das propriedades destes 2 esquemas<br>(Lax e Leapfrog).<br>Antes disso vamos pensar na advecão a duas dimensões. (Lax e Leapfrog). Numa próxima aula<br>Faremos a discussão mais aprofundada das propriedades destes 2 esquemas<br>(Lax e Leapfrog).<br>Antes disso vamos pensar na adveção a duas dimensões.

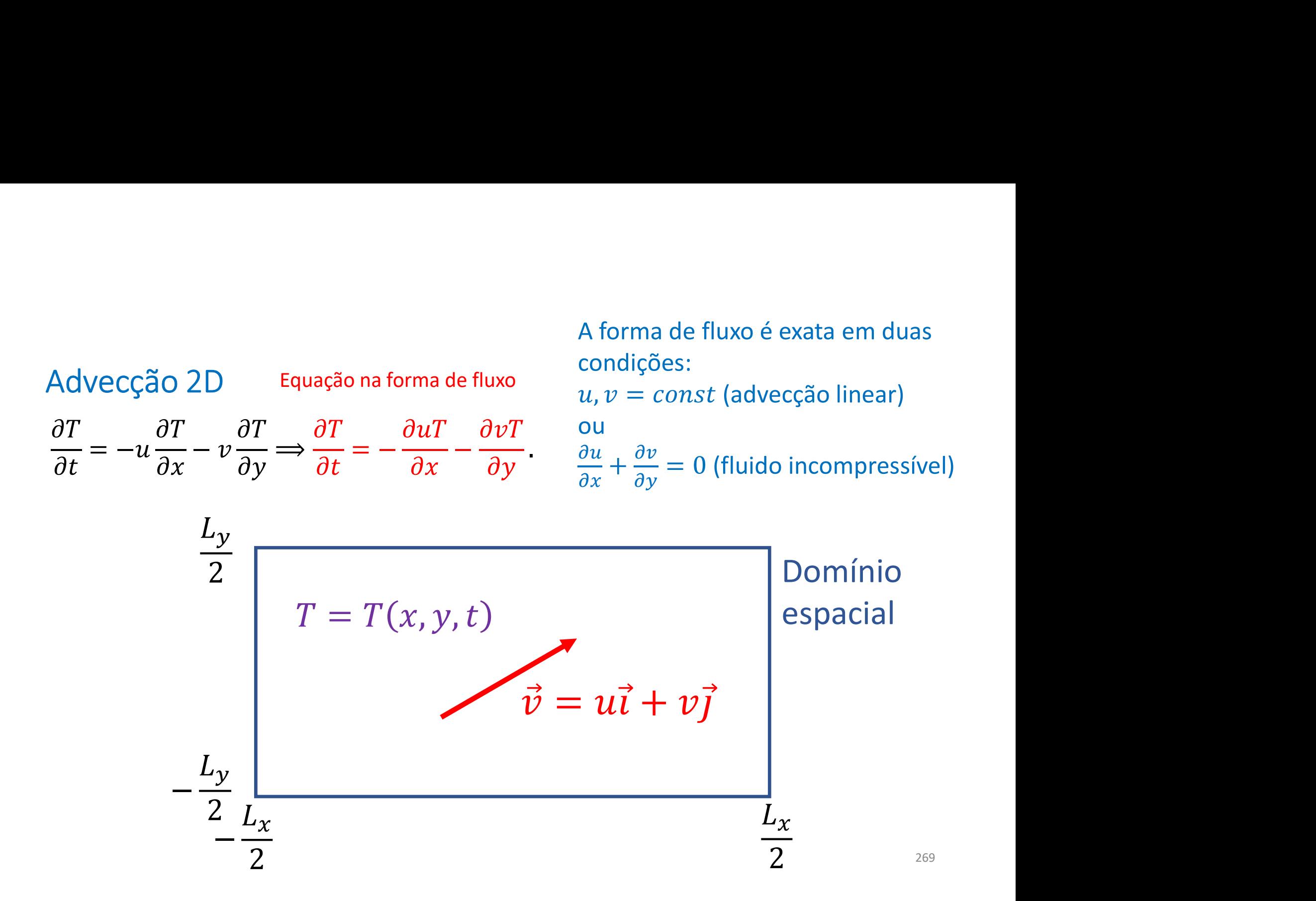

## Advecção 2D Leapfrog (1, wireframe)

```
import numpy as np
import matplotlib.pyplot as plt
import imageio
import os
from mpl toolkits.mplot3d import axes3d
```

```
def graf(xis, yps, zed, it, tit) :
    fig=plt.figure(2,figsize=(10,10))ax = fig.add subplot(111, projection='3d')ax.plot wireframe(xis, yps, zed, rstride=5, cstride=5)
    ax.set zlim3d(-1,1)plt.title(tit)
    fn='mov'+str(it) +'.png'plt.savefig(fn)
    plt. clf()return fn
```
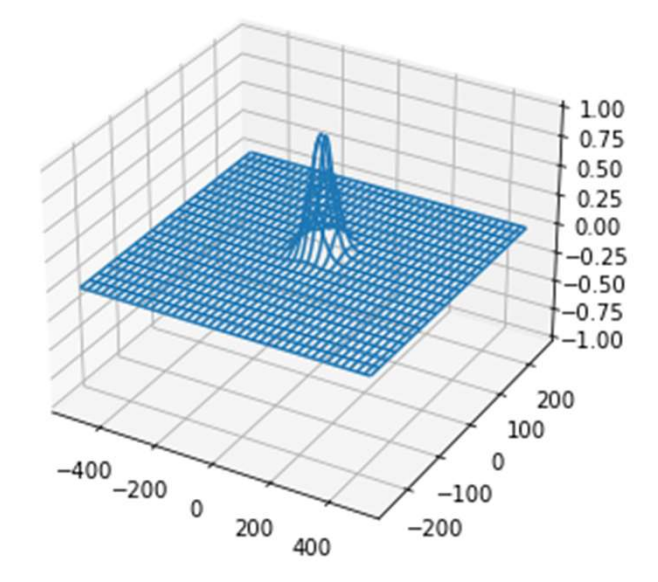

```
Advecção 2D Leapfrog (2, preliminares) …
nx=200; dx=5; Lx=nx/2*dx; ny=100; dy=dx; Ly=ny/2*dy #qre1hau=5; v=10; dt=0.3nvolta=int(2*Lx/u/dt); nt=nvolta*1+1; passo=nvolta
asel=0.0; timefil=[asel,1-2*asel,asel]
x=np. arange(-Lx,Lx,dx); y=np. arange(-Ly,Ly,dy)
xis=np.zeros((nx,ny));yps=np.zeros((nx,ny))
Advecção 2D Leapfrog (2, \Gamma<br>
\Gamma in x=200; dx=5; Lx=nx/2*dx; ny=100; dy=dx; Ly=ny/2*<br>
\Gamma in \Gamma is y=10; dt=0.3<br>
\Gamma is \Gamma is \Gamma is \Gamma in \Gamma is \Gamma is \Gamma is \Gamma is \Gamma is \Gamma<br>
\Gamma is \Gamma is \Gamma is \Gamma is \Gammaxis[:,iy]=x<br>ix in range(nx). #Xis, yps são arrays 2d
for ix in range(nx):
      yps[ix,:]=ymovie=10; frames=[]
courant=np.sqrt(u**2+v**2)*dt/(np.sqrt(dx**2+dy**2)/2)
Wx=50; x0=0; Wy=30; y0=0TI=np.exp(-((xis-x0)/Wx)**2-((yps-y0)/Wy)**2) #perturbação inicial
T=np.copy(TI);TP=np.copy(T);TM=np.copy(T)
                                                  ps (2, preliminares)<br>
(2, preliminares)<br>
(x, Ly=ny/2*dy #grelha<br>
(-Ly, Ly, dy)<br>
((nx, ny))<br>
((nx, ny))<br>
(x, dx) x dy 2d<br>
(sqrt (dx**2+dy**2) /2)
```

```
Advecção 2D Leapfrog (3, 1º passo)<br>……<br>#1° passo Euler<br>for ix in range(nx):
Advecção 2D Leapfrog (3, 1º<br>
...<br>
#1° passo Euler<br>
for ix in range(nx):<br>
ixm=ix-1;ixp=ix+1<br>
if ixm<0:<br>
alif ixp>nx-1;
for ix in range(nx):
           ixm=ix-1;ixp=ix+1
           if ixm<0:
                       ixm=nx-1
            Vecção 2D Leapfrog (3, 1<sup>0</sup><br>
passo Euler<br>
ix in range (nx) :<br>
ixm=ix-1; ixp=ix+1<br>
if ixm<0:<br>
ixm=nx-1<br>
elif ixp>nx-1:<br>
ixp=0<br>
for iy in range (ny) :<br>
iym=iy-1; iyp=iy+1<br>
if iym=v-1; iwm=nv-1
                       ixp=0
            |Vec{G}02D Leapfrog (3, 1^{\circ})<br>
passo Euler<br>
ix in range(nx):<br>
ixm=ix-1;ixp=ix+1<br>
if ixm<0:<br>
ixm=nx-1<br>
elif ixp>nx-1:<br>
ixp=0<br>
for iy in range(ny):<br>
iym=iy-1;iyp=iy+1<br>
if iym<0:<br>
iym=ny-1<br>
elif ixp>ny-1;<br>
iym=ny-1<br>
elif i
                       iym=iy-1;iyp=iy+1
                       if iym<0:
                                   iym=ny-1
                        elier<br>
o Euler<br>
n range(nx):<br>
ix-1;ixp=ix+1<br>
xm<0:<br>
ixm=nx-1<br>
ixp>nx-1:<br>
ixp=0<br>
iy in range(ny):<br>
iym=iy-1;iyp=iy+1<br>
if iym<0:<br>
iym=ny-1<br>
elif iyp>ny-1:<br>
iyp=0<br>
T[ix,iy]=TM[ix,iy]-u*dt/(2*dx)*(TM[ixp,iy]<br>
v*dt/(2*dx)*(TM[i
                                   iyp=0
                        o Euler<br>
n range (nx):<br>
ix,-l;ixp=ix+1<br>
xm<0:<br>
ixm=nx-1<br>
ixp>nx-1:<br>
ixp>nx-1:<br>
ixp=0<br>
iym range (ny):<br>
iym=iy-1;iyp=iy+1<br>
if iym<0:<br>
iym=ny-1<br>
elif iyp=0<br>
T[ix,iy]-TM[ix,iy]-u*dt/(2*dx)*(TM[ixp,iy]-TM[ixm,iy])- \<br>
v*dt/(2
                                                  v*dt/(2*dx)*(TM[ix,iyp]-TM[ix,iym])
```

```
Advecção 2D Leapfrog (4, leapfrog)<br>
…<br>
for it in range(2,nt):<br>
for ix in range(nx): #percorre-se todos os pontos
for it in range(2,nt):
           Vecção 2D Leapfrog (4, leapfrog)<br>
it in range(2,nt):<br>
for ix in range(nx): #percorre-se todos os pontos<br>
ixm=ix-1;<br>
if ixm<0;<br>
ixm=nx-1;<br>
elif ixp>nx-1;<br>
forteira cícilica
                     ixm=ix-1;ixp=ix+1
                     if ixm<0:
                                ixm=nx-1<br>ixn>nx-1; fronteira cícilica
                      CÇÃO 2D Leapfrog (4, leap<br>
\begin{array}{l} \n\text{range}(2,\text{nt}): \text{if } \mathbf{range}(\mathbf{x}): \text{if } \mathbf{range}(\mathbf{x}): \text{if } \mathbf{range}(\mathbf{x}): \text{if } \mathbf{image}(\mathbf{x}): \text{if } \mathbf{image}(\mathbf{x}): \text{if } \mathbf{image}(\mathbf{x}): \text{if } \mathbf{image}(\mathbf{x}): \text{if } \mathbf{image}(\mathbf{x}): \text{if } \mathbf{image}(\mathbf{x}): \text{if } \mathbf{image}(\mathbf{x}): \text{if } \mathbf{image}(\mathixp=0
                      CÇÃO 2D Leapfrog (4, leapfr<br>
n range(2,nt):<br>
ix in range(nx): #percorre-se todos os ponto<br>
ixm=ix-1;ixp=ix+1<br>
if ixm<0:<br>
ixm=nx-1:<br>
condição<br>
elif ixp>nx-1:<br>
for iy in range(ny):<br>
iym=iy-1;iyp=iy+1<br>
if iym<0:<br>
iym=ny-1<br>
e
                                iym=iy-1;iyp=iy+1
                                if iym<0:<br>i vm=nv-1 Condição fronteira
                                           iym=ny-1
                                 n range (2, nt):<br>
n range (nx): #percorre-se todos os pontos<br>
ix-1;ixp=ix+1<br>
xm<0:<br>
ixm=nx-1: Condição<br>
ixp>nx-1: fronteira cíclica<br>
ixp=0<br>
iy in range (ny):<br>
iym=iy-1;iyp=iy+1<br>
if iym<0:<br>
iym=ny-1: Condição fronteira<br>
eli
                                           iyp=0 
                                TP[ix,iy]=TM[ix,iy]-u*dt/dx*(T[ixp,iy]-T[ixm,iy])-\v*dt/dy*(T[ix,iyp]-T[ix,iym])
          T=timefil[0]*TM+timefil[1]*T+timefil[2]*TP #filtro temporal
          TM=np.copy(T);T=np.copy(TP) #update temporal
                                                                          Condição
                                                                           pfrog (4, leapfrog)<br>Procorre-se todos os pontos<br>Condição<br>fronteira cícilica<br>:<br>1
                                                                                            \log (4, leapfrog)<br>
-se todos os pontos<br>
o<br>
cícilica<br>
Condição fronteira<br>
dt/dx* (T[ixp,iy]-T[ixm,iy])-\
                                                                                           cícilica
```
## Advecção 2D Leapfrog (5, movie)

 $\cdots$ 

```
if it%movie==0:
        tit=r'$Adv.Lin. by. LeapFrog: u=\$3.1f, v=\$3.1f, c=\$3.2f, \setminusfiltro=83.2f, t=84.0f s $' 8 (u,v, courant, asel, it*dt)
        fn = graf(xis, yps, T, it, tit)frames.append(fn)
images=[] #frames para filme
```

```
for frame in frames:
    images.append(imageio.imread(frame))
   os.remove(frame)
imageio.mimsave('ADV2d'+'.gif', images,duration=0.1)
```
## Condições cíclicas

Adv. Lin. by. LeapFrog:  $u = 5.0$ ,  $v = 10.0$ ,  $c = 0.95$ , filtro = 0.0Adv. Lin. by. LeapFrog:  $u = 5.0$ ,  $v = 10.0$ ,  $c = 0.95$ , filtro = 0.00,  $t = 3s$ Sem filtro

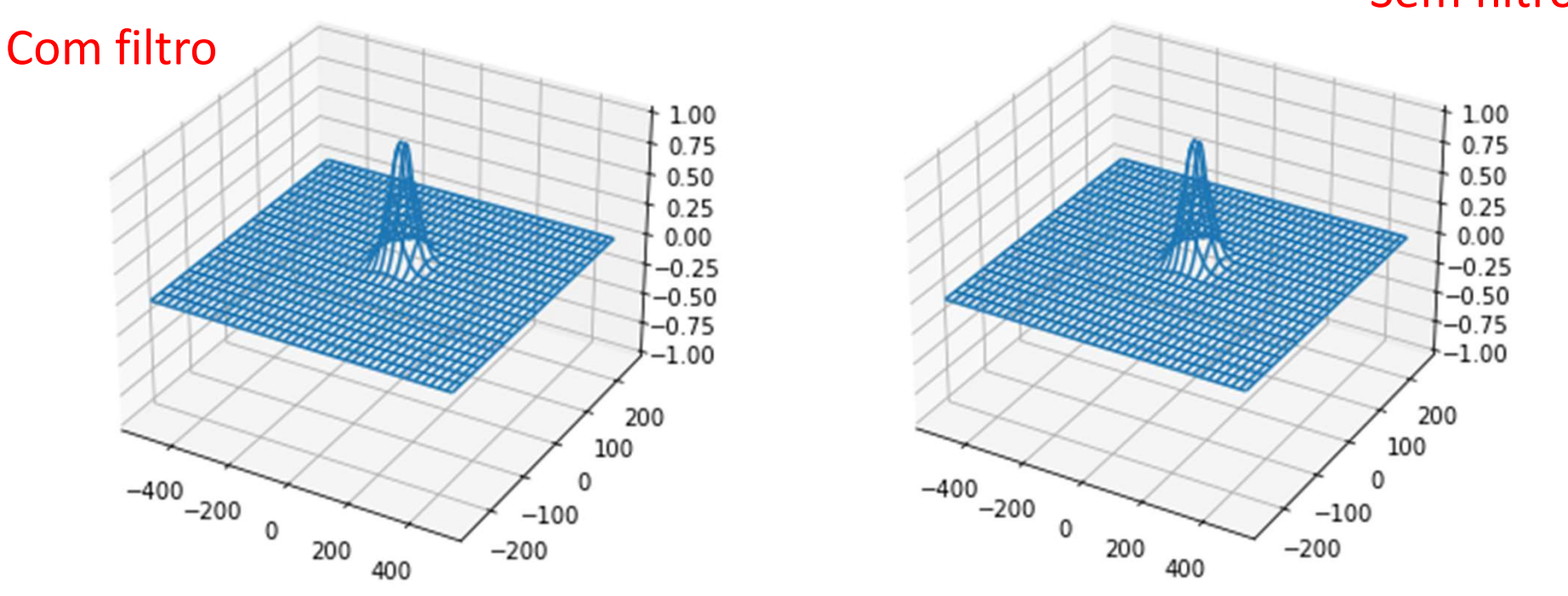

275

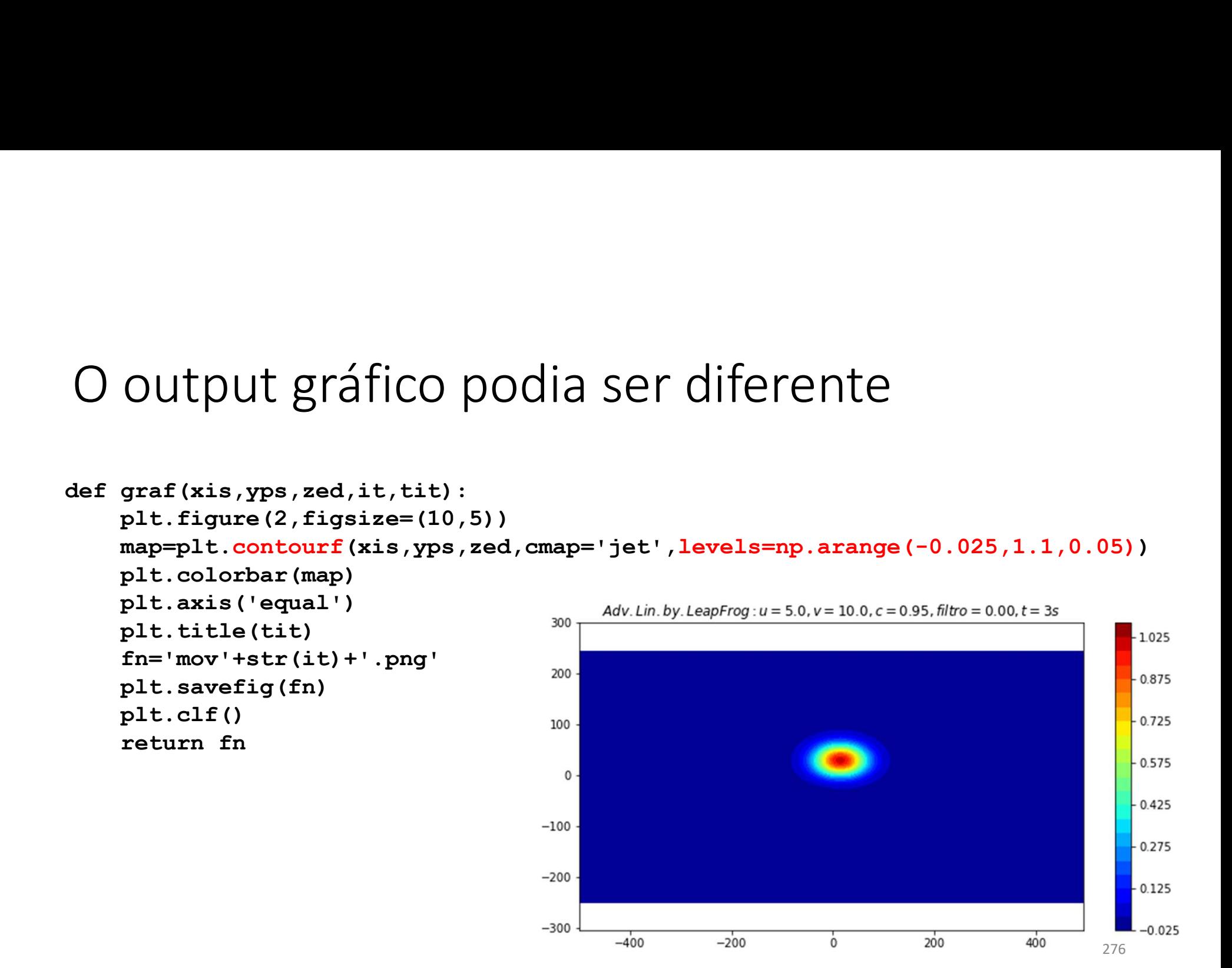

# Popriedades de um método numérico<br>Consistência: converge para a solução analítica - lim Popriedades de um método numérico<br>Consistência: converge para a solução analítica  $\lim_{\Delta x, \Delta t \to 0}$ Precisão: "velocidade" de convergência do erro para zero, e.g.  $\mathcal{O}(\Delta t^2)$ Popriedades de um método numérico<br>
consistência: converge para a solução analítica  $\lim_{\Delta x, \Delta t \to 0}$ <br>
Precisão: "velocidade" de convergência do erro para zero, e.g.  $\mathcal{O}(\Delta t^2)$ <br>
Estabilidade/atenuação/difusão numérica<br>

Popriedades de um método numérico<br>
consistência: converge para a solução analítica  $\lim_{\Delta x, \Delta t \to 0}$ <br>
Precisão: "velocidade" de convergência do erro para zero, e.g.  $\mathcal{O}(\Delta t^2)$ <br>
Estabilidade/ atenuação/ difusão numéric ppriedades de um método numérico<br>sistência: converge para a solução analítica  $\lim_{\Delta x, \Delta t \to 0}$ cisão: "velocidade" de convergência do erro para zero, e.g.  $\mathcal{O}(\Delta t^2)$ <br>bilidade/ atenuação/ difusão numérica<br>Frequentement ppriedades de um método numérico<br>
sistência: converge para a solução analítica lim<br>
cisão: "velocidade" de convergência do erro para zero, e.g.  $\mathcal{O}(\Delta t^2)$ <br>
bilidade/ atenuação/ difusão numérica<br>
Frequentemente, a estab

**POPITEUAUES UE UITI ITIELOUO I**<br>
Consistência: converge para a solução analítica  $\lim_{\Delta x,\Delta t}$ .<br>
Precisão: "velocidade" de convergência do erro para<br>
Estabilidade/ atenuação/ difusão numérica<br>
Frequentemente, a estabilida sistência: converge para a solução analítica  $\lim_{\Delta x, \Delta t \to 0}$ <br>cisão: "velocidade" de convergência do erro para zero, e.g.  $\mathcal{O}(\Delta t^2)$ <br>bilidade/ atenuação/ difusão numérica<br>Frequentemente, a estabilidade é conseguida c sistência: converge para a solução analítica  $\lim_{\Delta x, \Delta t \to 0}$ <br>cisão: "velocidade" de convergência do erro para zero, e.g.  $\mathcal{O}(\Delta t^2)$ <br>bilidade/ atenuação/ difusão numérica<br>Frequentemente, a estabilidade é conseguida c numérica

## Equação de advecção (linear, 1D)  $\frac{U_I}{2t}$

Equação de advecção (linear, 1D)  $\frac{\partial T}{\partial t} = -U \frac{\partial T}{\partial x}$ <br>Em geral, se a condição inicial for  $T(x, 0) = f(x)$ , a solução analítica será  $T(x, t) = f(x - Ut)$ . O comportamento da solução numérica depende de  $f$ .<br>Podemos estudar as p

Equação de advecção (linear, 1D)  $\frac{\partial T}{\partial t} = -U \frac{\partial T}{\partial x}$ <br>Em geral, se a condição inicial for  $T(x, 0) = f(x)$ , a solução analítica será  $T(x, t) = f(x - Ut)$ . O comportamento da solução numérica depende de  $f$ .<br>Podemos estudar as p Equação de advecção (linear,1D)  $\frac{\partial T}{\partial t} = -U \frac{\partial T}{\partial x}$ <br>Em geral, se a condição inicial for  $T(x, 0) = f(x)$ , a solução analítica será  $T(x, t) = f(x - Ut)$ . O comportamento da solução numérica depende de  $f$ .<br>Podemos estudar as pr Equação de advecção (linear, 1D)  $\frac{\partial T}{\partial t}$  =<br>Em geral, se a condição inicial for  $T(x, 0) = f(x)$ , a<br> $f(x - Ut)$ . O comportamento da solução numérica<br>Podemos estudar as propriedades de um método d<br>comportamento da solução no c Equação de advecção (linear, 1D)  $\frac{\partial T}{\partial t} = -U \frac{\partial T}{\partial x}$ <br>
Em geral, se a condição inicial for  $T(x, 0) = f(x)$ , a solução analítica será  $T(x, t) = f(x - Ut)$ . O comportamento da solução numérica depende de  $f$ .<br>
Podemos estudar as  $f(x - Ut)$ . O comportamento da solução numérica depende de  $f$ .<br>Podemos estudar as propriedades de um método de solução a partir da análise do<br>comportamento da solução no caso em que a condição inicial é uma sinusoide ( $k$  é

## Análise de estabilidade: Método de von Neumann (ou de Fourier)<br>Em geral a solução numérica pode ser escrita na forma discreta (omitindo Re{}):<br> $T(x = m\Delta x, t = 0) \approx T_n^0 = e^{ikm\Delta x}$ Análise de estabilidade: Método de von Neumann (ou de Fourier)<br>Em geral a solução numérica pode ser escrita na forma discreta (omitindo  $Re$ {}):<br> $T(x = m\Delta x, t = 0) \approx T_m^0 = e^{ikm\Delta x}$ <br>No instante  $t = n\Delta t$ , vamos estudar a solução Análise de estabilidade: Método de von Neumann (ou de Fourier)<br>Em geral a solução numérica pode ser escrita na forma discreta (omitindo  $Re\$ ):<br> $T(x = m\Delta x, t = 0) \approx T_m^0 = e^{ikm\Delta x}$ <br>No instante  $t = n\Delta t$ , vamos estudar a solução (

$$
T(x=m\Delta x,t=0)\approx T_m^0=e^{ikm\Delta x}
$$

$$
T(x = m\Delta x, t = n\Delta t) \approx T_m^n = B^n e^{ikm\Delta x}
$$

Análise de estabilidade: Método de von Neumann (ou de Fourier)<br>Em geral a solução numérica pode ser escrita na forma discreta (omitindo  $Re\$ ):<br> $T(x = m\Delta x, t = 0) \approx T_m^0 = e^{ikm\Delta x}$ <br>No instante  $t = n\Delta t$ , vamos estudar a solução ( Análise de estabilidade: Método de von Neumann (ou de Fourie<br>
Em geral a solução numérica pode ser escrita na forma discreta (omitindo  $Re\{\}$ <br>  $T(x = m\Delta x, t = 0) \approx T_m^0 = e^{ikm\Delta x}$ <br>
No instante  $t = n\Delta t$ , vamos estudar a solução

$$
B^n = e^{-ikUn} \iff B = e^{-ikU\Delta}
$$

Em geral a solução numérica pode ser escrita na forma discreta (omitindo  $Re\$ }):<br>  $T(x = m\Delta x, t = 0) \approx T_m^0 = e^{ikm\Delta x}$ <br>
No instante  $t = n\Delta t$ , vamos estudar a solução (numérica) por separação de variáveis:<br>  $T(x = m\Delta x, t = n\Delta t) \approx T_m^n$ Solução de la constante de la constante de la constante de la constante de la constante de la constante de la compo<br>
No instante  $t = n\Delta t$ , vamos estudar a solução (numérica) por<br>  $T(x = m\Delta x, t = n\Delta t) \approx T_m^n = B^n e^{i\theta}$ <br>
Em que  $B$ solução decairá no tempo com  $B^n$ , se  $|B| > 1$  crescerá exponencialmente no tempo e o  $T(x = m\Delta x, t = 0) \approx T_m^0 = e^{ikm\Delta x}$ <br>
No instante  $t = n\Delta t$ , vamos estudar a solução (numérica) por separação de variáveis:<br>  $T(x = m\Delta x, t = n\Delta t) \approx T_m^n = B^n e^{ikm\Delta x}$ <br>
Em que  $B$  é uma constante complexa, cujo valor depende do método nu

$$
\begin{aligned}\n\text{Aplicação ao método de Euler FTCS} \\
T_m^{n+1} &= T_m^n - \text{U}\Delta t \frac{T_{m+1}^n - T_{m-1}^n}{2\Delta x} \text{ com } T_m^n = B^n e^{ikm\Delta x} \\
\text{substituindo} \\
B^{n+1} e^{ikm\Delta x} &= B^n e^{ikm\Delta x} - \frac{U\Delta t}{2\Delta x} \left( B^n e^{ik(m+1)\Delta x} - B^n e^{ik(m-1)\Delta x} \right)\n\end{aligned}
$$

substituindo

Aplicação ao método de Euler FTCS  
\n
$$
T_m^{n+1} = T_m^n - U \Delta t \frac{T_{m+1}^n - T_{m-1}^n}{2\Delta x} \text{ com } T_m^n = B^n e^{ikm\Delta x}
$$
\nsubstituindo  
\n
$$
B^{n+1}e^{ikm\Delta x} = B^n e^{ikm\Delta x} - \frac{U\Delta t}{2\Delta x} \left( B^n e^{ik(m+1)\Delta x} - B^n e^{ik(m-1)\Delta x} \right)
$$
\n
$$
B^{n+1} = B^n - \frac{U\Delta t}{2\Delta x} \left( B^n e^{ik\Delta x} - B^n e^{-ik\Delta x} \right)
$$
\n
$$
B = 1 - \frac{U\Delta t}{2\Delta x} \left( e^{ik\Delta x} - e^{-ik\Delta x} \right) = 1 - i \frac{U\Delta t}{\Delta x} \sin(k\Delta x)
$$
\n
$$
|B| = \sqrt{1 + \frac{U^2 \Delta t^2}{\Delta x^2} \sin^2(k\Delta x) } > 1
$$
\nE o método é absolutamente instável.

Logo

280